## Wedding Photoshop Brushes Free Download //FREE\\

To install Adobe Photoshop, you need to download a version of Photoshop from the Adobe website. After the download is complete, you need to open the exe file and follow the instructions on the screen. This will install the software on your computer. After the installation is complete, you will have to locate the patch file and copy it to your computer. The patch file is usually available online, and it is used to unlock the full version of the software. Once the patch file is copied, you need to run it and follow the instructions on the screen. This will patch the software and make it ready to use.

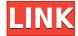

Join Scott Kelby for Photoshop CC Visual Principles. In this course, Scott goes over how to think about your photos, build a library, and use the tools of Adobe Photoshop CC to turn ideas into finished images. With this course, you'll learn the behind-the-scenes details of how Photoshop CC works, including essential terminology, design tools, and innovative new features. Lightroom CC, CS6, CC, and CS6 have substantially different media workflows. As a result, you should focus on the subset of Lightroom features most relevant to your project. Photographer Josh Levitt, who shot his first formal wedding this year, installed Lightroom CC to make a big change. He was a Nikon user until this change. In this course, Josh teaches Lightroom CC and the new workflow he created for his wedding photography. Our job is to combine these two concepts and make a workflow that achieves what we've been shooting today and next. The new photo editing software is (unsurprisingly) adhering to the Adobe Creative Cloud model for a subscription service. There is a one-time \$20 price for the app, but you can get a lifelong \$10 subscription anytime you want. One of the more powerful features of this version is the ability to search for anything in the image. There are four text tools, and the new "Sketch" feature allows someone to doodle over an image and quickly apply various brush styles to the resulting document. Still, there is a lot of room for improvement in terms of haptic feedback, as it is much more difficult to zoom and pan around with the new controls, for instance. Overall, the interface is inconsistent, making it confusing to find the tools you need.

## Adobe Photoshop 2021 (Version 22.5)With Registration Code With Registration Code 2023

Photoshop is the best tool for each one of us. There is almost no time we don't enjoy a wonderful image, but it's a big deal to edit photographs -- which explains why: we're having fun when we're

doing it! It's not as easy as taking a picture and then editing it, which is why professional photographers and photo editing experts know their way around Photoshop and what parts of it they personally use the most. But it's not enough to know Photoshop -- you need to know what all it can do to help you get the results you're looking for. If you're wondering how to use Photoshop effectively, it's time to take a look at our new two-part Learn Photoshop for Photographers tutorial series -- on how to master Photoshop in no time! Photoshop has many tools which can be used to make your editing and restoration job cheaper and easier. A major step in the editing of images is controlling the black white points. These editing tools are often overlooked and are equally important. The top image has been edited using a top polygonal tool with the hard edged mouse tool. While editing, clicking and dragging the border causes the mouse to pause while giving a soft inner edge. This results in a more natural looking image, which is hard to create. The image below was created by using the eraser tool to "erase" the previous image. Then the soft edged brush was used to create the illusion of soft edges that are not seen in the first image. My apologies for no longer being on the Bohemian Blog. The only photographs I am allowed to post to my blog are pictures from my own business. While I do have some pictures from doing freelance work could not be posted. Oh well, I started this blog as a personal blog and it seems is becoming more business related as time goes. e3d0a04c9c

## Download free Adobe Photoshop 2021 (Version 22.5)Full Version X64 {{ finaL version }} 2023

Adobe Photoshop has a wide variety of tools for both professionals and amateurs. The program has an impressive feature set, including the ability to create, edit, and enhance photos, graphics, and documents. In addition, it is a popular collaboration tool for designers. However, users should be aware that photoshop has a steep learning curve and that it's not for the average user. Photoshop has the most Advanced and powerful tools for editing and designing images that can be used across various industries including Photography, Advertising, Graphic Design, and Fashion. With the help of these powerful tools, Photoshop can be used to edit and design images from scratch. Adobe Photoshop has many features, but here is a list of some of the most important ones: More than 300 million people rely on Photoshop every day to create, edit and share artwork on their devices, desktop, and across the Web. With Share for Review, Adobe is opening the door to editing and collaborating in a browser with a familiar interface and workflow, and offering the first version of this exciting new Photoshop feature. By sharing designs in the browser, users can more easily collaborate on projects without leaving Photoshop. With Share for Review, Adobe is also introducing a new, faster and lighter version of Photoshop, Photoshop CC (2018), which makes the most sophisticated and productive image editing software even easier to use. Another major update to Photoshop is the ability to work on large files—up to a whopping 8 terabytes—in the new 64-bit editing system on macOS and Windows. Adobe added support for new and innovative features in the latest version including Eye Dropper, and a new tool called the Content Aware Fill.

wind photoshop brushes free download watercolor splatter photoshop brushes free download wall cracks photoshop brushes free download photoshop brushes eyelashes free download photoshop brushes grass free download photoshop brushes glitter free download canvas photoshop brushes free download confetti photoshop brushes free download coconut tree photoshop brushes free download cloud photoshop brushes free download

Adobe Photoshop: A Complete Course and Compendium of Features is your guide to creating, editing, and enhancing images and designs in Adobe Photoshop. Whether you're retouching a photograph, making a simulated chalk drawing, or creating a composite photo with a 3D drawing, Photoshop is the tool for you—and this book will teach you what you need to know. **Adobe Photoshop** - Photoshop is a flagship creative, animation, design and photography tool from Adobe that is known for revolutionizing the digital media industry. If your job is really related to photography, like photography instructor, you must have heard a lot about Photoshop. Knowing how to use Photoshop is vital skill for beginners and a master editor, to which you will often need in your daily job. So, this video is going to cover the top 10 Photoshop basics for beginners in this tutorial! To remove a man from a photo (and other subjects) is really not a simple task. You can learn to do it at a very quick pace on this video. You will learn to remove a man from a photo, reconfigure the background, adjust the shadows, the highlights, and even the color balance and contrast. It is all possible, but you need to start learning now. Well, in the beginning of this tutorial, you need to make sure you have downloaded the file onto your computer. If you didn't, watch the above video to learn how to get the file onto your PC.

Click on **File**, then **Import** from the menu bar, and locate the file in the file browser. Click the **Open** 

icon to proceed.

Something that is commonly used in images and photographs is the adjustment of the brightness and contrast. The global settings are fairly easy to set in Photoshop, but some image editing software will also provide the ability to adjust the white and black levels separately so that you can achieve more adjustment levels. These levels can be applied to the whole image or to particular areas. If you want to depict a solar eclipse, then the brightness of the spot where the moon is going to enter the solar disc will be understated. Adjusting the contrast will make a big impact to this particular area. One of the common tasks in image editing is to place text on a photograph. The placement of text is largely dependent on the size of the image. If the size of the image is smaller, then the position and placement of the text is more challenging. Photoshop understands image sizes and places text appropriately. Even though there are alternatives available today, Photoshop is still the best in the industry. There are lots of other cool features like the background removal, retouching, and posterization that Photoshop provides. Retouching and posterization are helpful for those who want to showcase the beauty of their creations by removing blemishes, aging, or other unwanted elements. Adobe's Photoshop Elements software is a free alternative to Photoshop. It offers many of the features in Photoshop and is easier to use. This book:

- Explains the features of Photoshop and Elements
- Teaches you how to best use Photoshop
- Teaches you how to adjust images using Photoshop Elements

https://zeno.fm/radio/tartarini-sequential-fuel-injection-software-download

https://zeno.fm/radio/internet-download-manager-6-36-build-7-crack-serial-key-free-2020

https://zeno.fm/radio/rnse-2013-dvd-torrent

https://zeno.fm/radio/linux-mint-14-mate-highly-compressed

https://zeno.fm/radio/el-capo-2-720p-descargar-play

https://zeno.fm/radio/microsoft-autoroute-2013-keygen

https://zeno.fm/radio/ansoft-hfss-13-crack-license

https://zeno.fm/radio/3d-girlz-2-free-download

https://zeno.fm/radio/easeus-partition-master-9-1-0-professional-edition-crack

https://zeno.fm/radio/cmi8738-pci-6ch-mx-hrtf-3d-audio-driver-download

https://zeno.fm/radio/matlab-r2009a-license-file-crack-12

https://zeno.fm/radio/suprabhatam-mp3-free-download-ms-subbulakshmi

GIMP 2.10 was released in March 2018, to showcase the power of the GEGL (Generic Embedded Graphics Library) open source. The last version of GIMP 2.x was released in September 2014. The new version brings twice as many features, as well as up to 50 new features still in development. GEGL is a library of high-performance image manipulation algorithms. The GEGL will become the new foundation of the GIMP scripting engine. For testing purposes, a special embedded version of GIMP 2.10 was seeded with GEGL. It's an extremely exciting time for GIMP users and photographers alike. GIMP is geared towards hobbyists, but it's also great for professionals. The stable and powerful GIMP is robust, small, and easy to set up and use. It offers a huge variety of tasks and effects, and is perfect for creating sprites, logos, charts, and icons. GIMP is a fast, flexible, and free alternative to Photoshop for casual users. Fur desk photo work and panoramas, I was intrigued to try out Lightroom. It's a new solution for desktop editing and previsualization of photos. It was developed jointly by Adobe and Intel, and it provides some of the functionality of its premium

professional version along with a much more efficient workflow. Having the best tools to work with is imperative, and anything less than perfection is likely to destroy your creative process eventually. Thanks to one of the fastest cloud computing environments, Nexus 6P, and the newest Intel Xeon processors, the new MacBook Air is redesigned to be as fast as a desktop PC. All computers are working on newer software tools and features.

"Adobe designers, photographers and creative professionals use Photoshop to bring their vision to life, and more and more of their work is being executed on the web," said Shantanu Narayen, president and chief executive officer of Adobe. "Thanks to the innovations here, they have an even better path to using the creative tools to make beautiful content. The new features in Photoshop will give them even more ways to do that with far less of their time spent on needless image moves." New release timeline - On July 1, Adobe will expand the release timeline for Photoshop and introduce Photoshop Production Cloud to the public. Photoshop Production Cloud will bring the multi-award-winning state-of-the-art image editing software to the cloud. Read more As part of this expansion, Photoshop will become available on Apple's device ecosystem for the first time, giving creative professionals the ability to use Photoshop on all their devices to edit photos and create amazing designs - and work closely with others, remotely - anywhere. So, whether working in a vector design app or using another touch-enabled app, users can use Photoshop's full suite of creative tools to produce whatever works best for their workflow. This industry-defining release of Photoshop also adds the highly anticipated, image-tracking feature called Live Shape. Live Shape enables photographers to edit a captured live image—such as in a video feed—without disrupting the shot. Live Shape also allows users to preview and edit a live image on any device, whether it's a smartphone, tablet, or desktop computer.